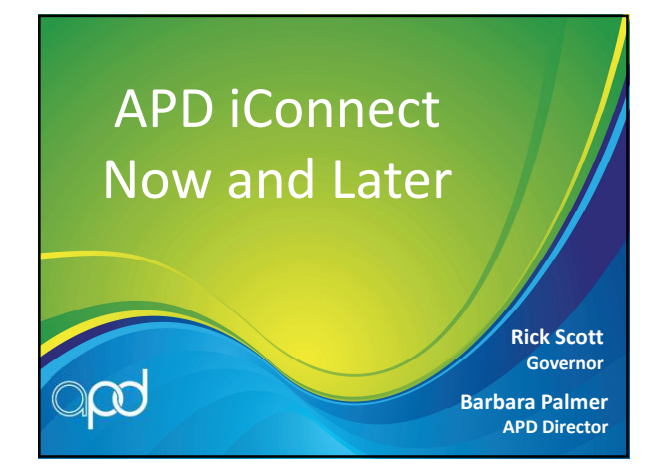

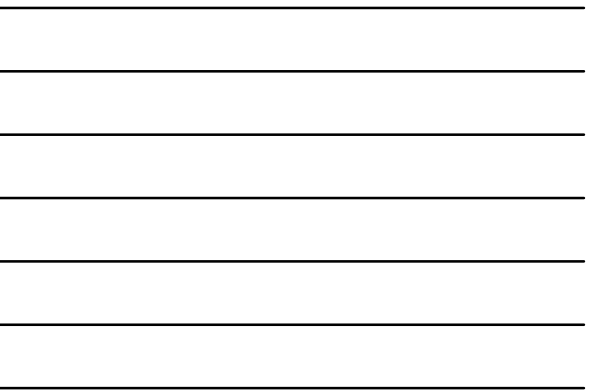

# Building Your Dream House

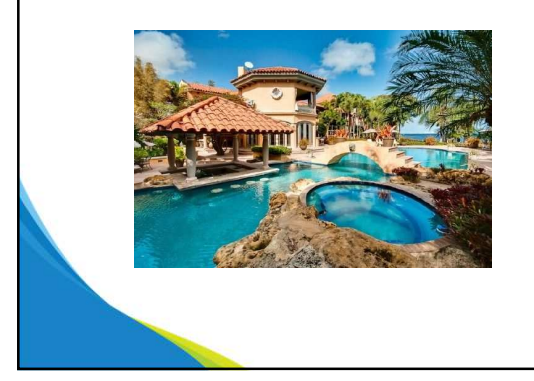

# • Location • All the "bells and whistles" • Budget • Do it yourself? – Hire an architect? • Hire a contractor? – Established floor plans? • Buy a "re-mod"? Building Your Dream House

## Building Your Dream House

- Remember, this is YOUR Dream House
- You are only going to do this once
- You want it to be right when you move in
- You want it to last
- You want to be able to feel pride when you share it with your family and friends
	- And so sometimes, you adjust your "move-in" date.

#### APD iConnect Is Our "Dream-House"

- We are only going to do this once
- We want it to be right when YOU begin using it
- We want it to be able to evolve and grow with us and the changing needs of the people we serve

• We want you and all stakeholders to know the benefit a system like this offers  $\alpha$ 

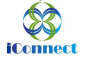

#### Changes to the Implementation Schedule

- Adjustments have been made to when certain functionalities will go live
- This will impact how WSCs and APD staff do their job
- There have been a lot of questions – "Will I do this in iConnect or…"

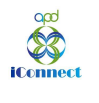

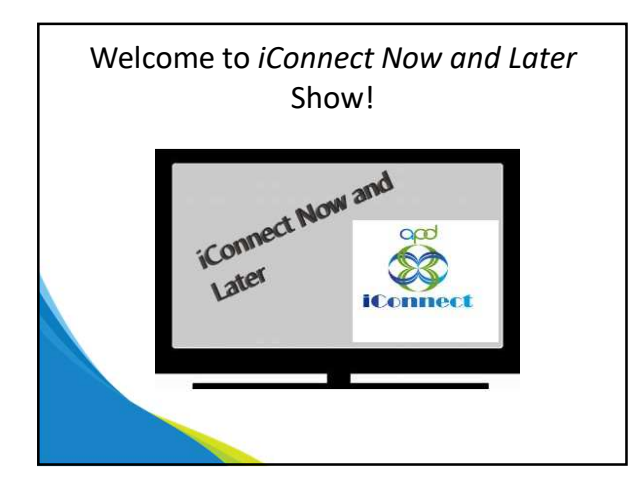

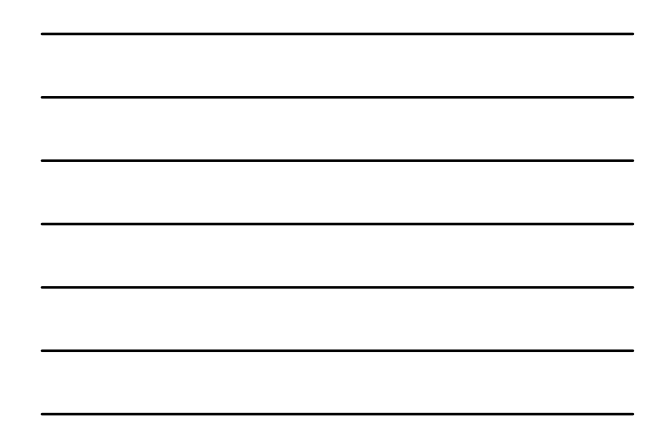

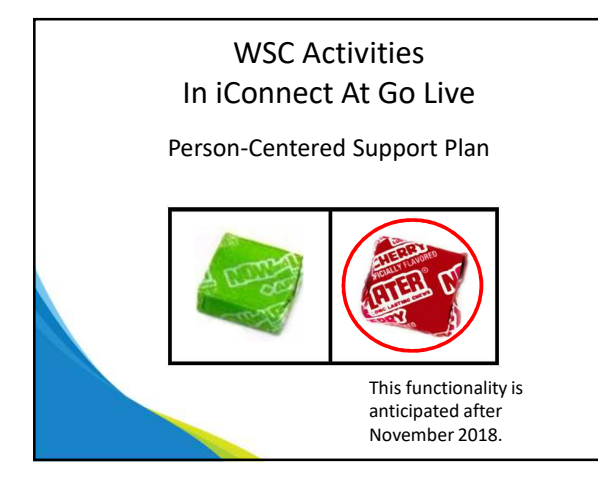

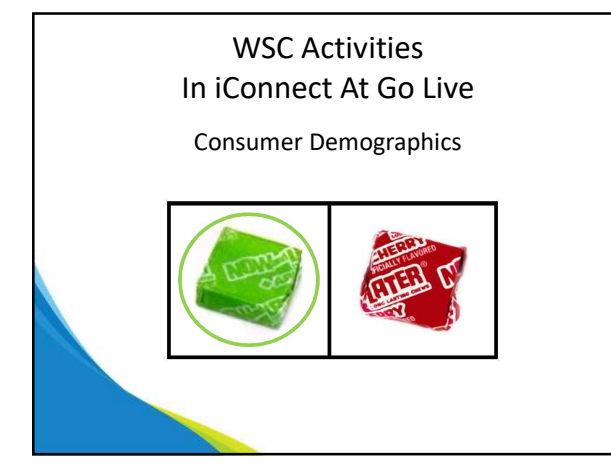

3

# Updating Legal Representative Information WSC Activities In iConnect At Go Live

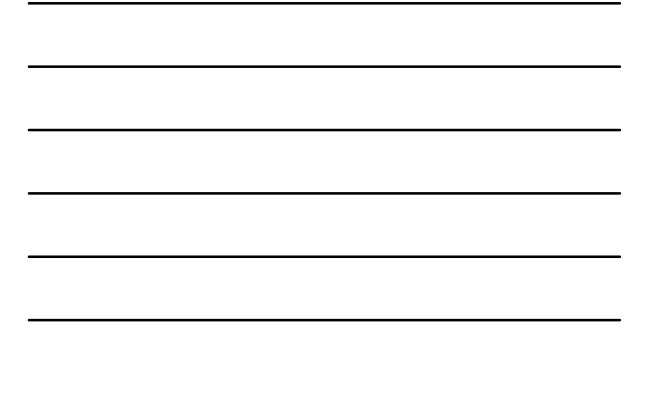

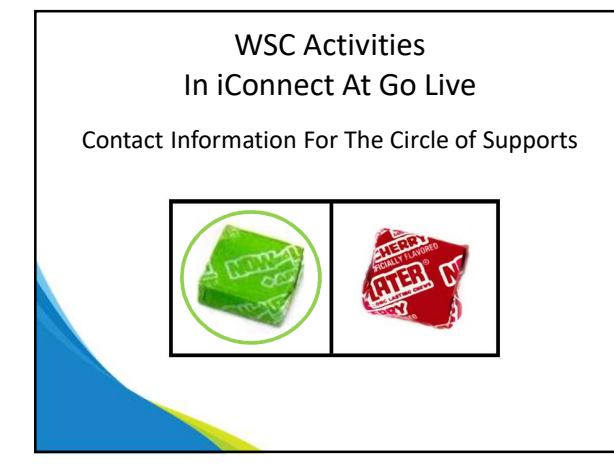

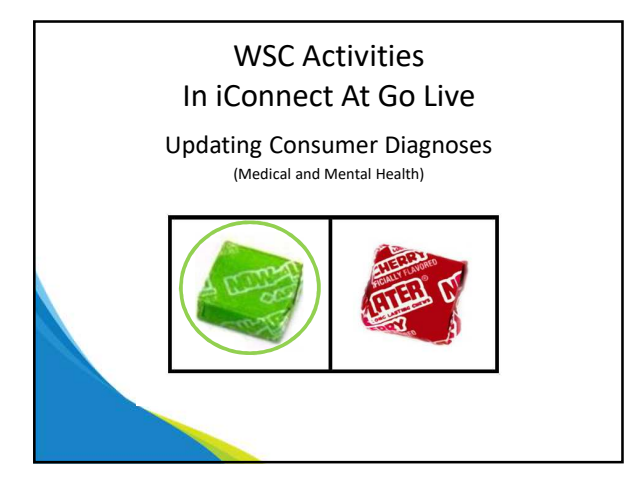

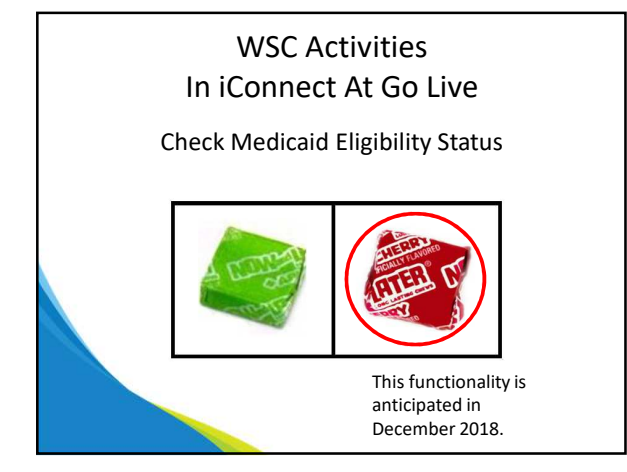

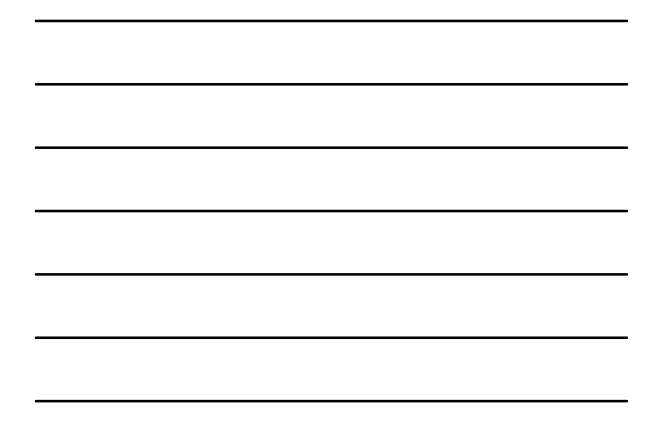

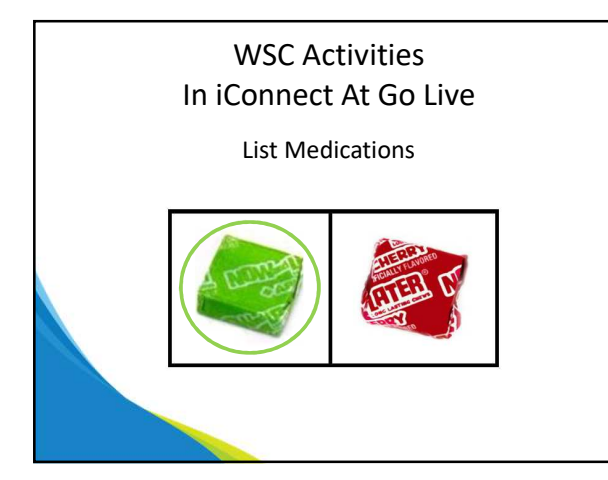

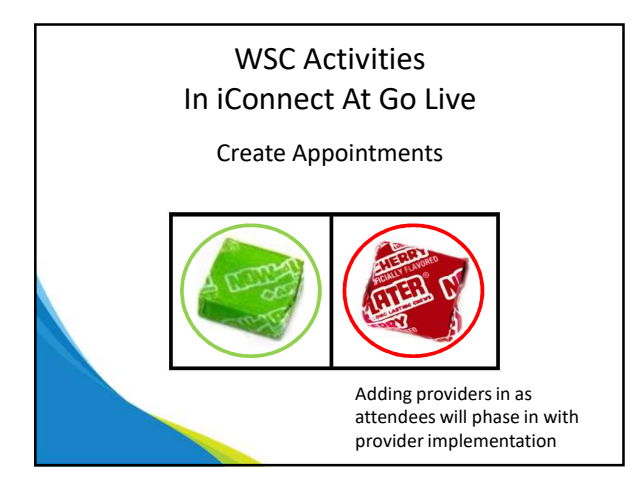

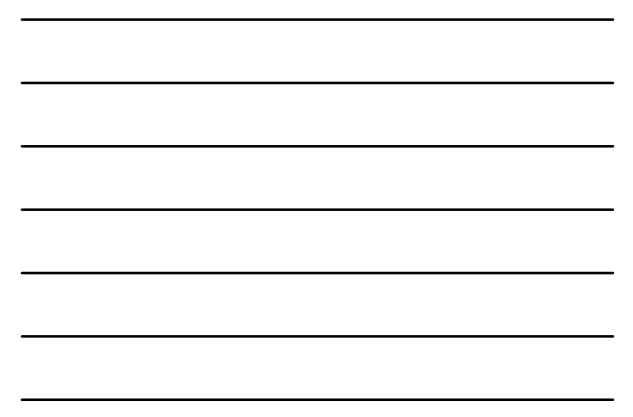

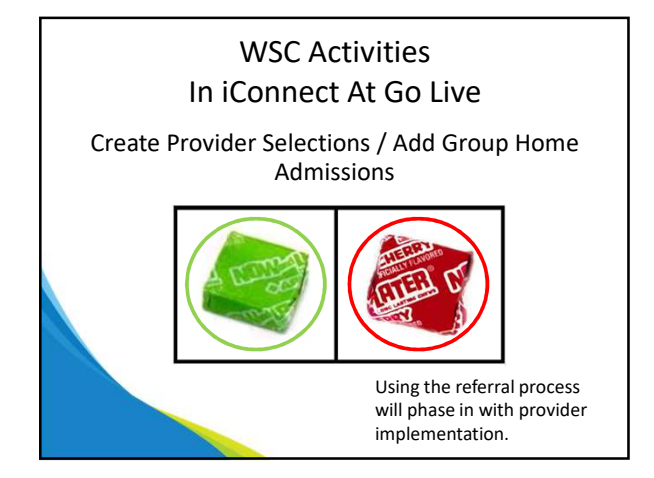

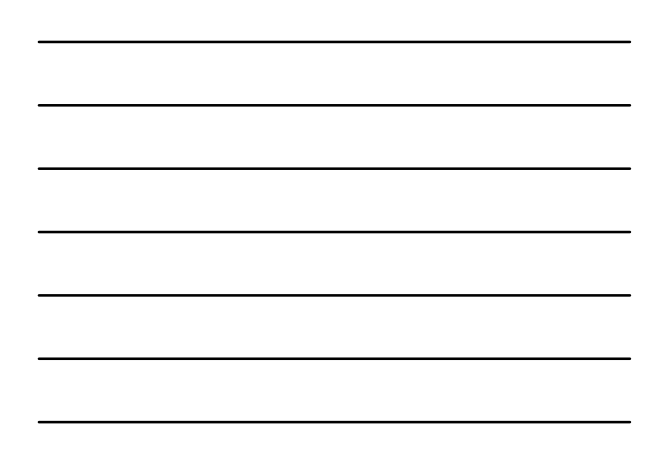

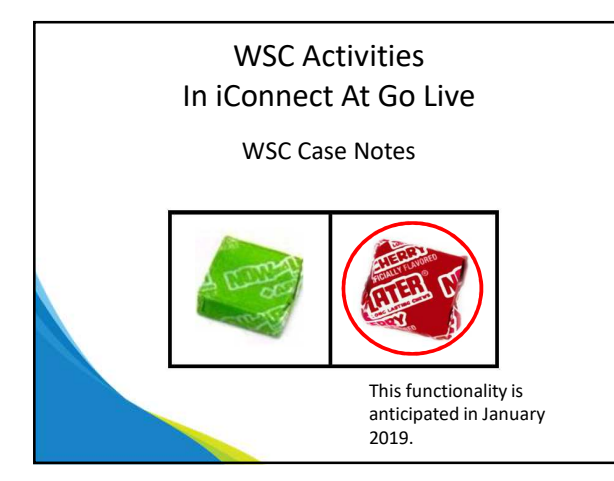

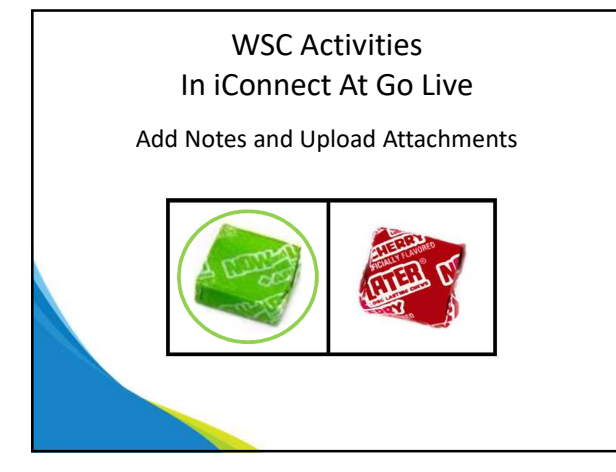

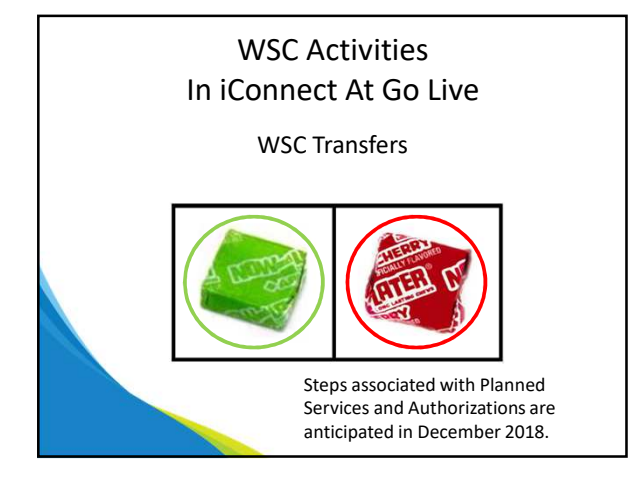

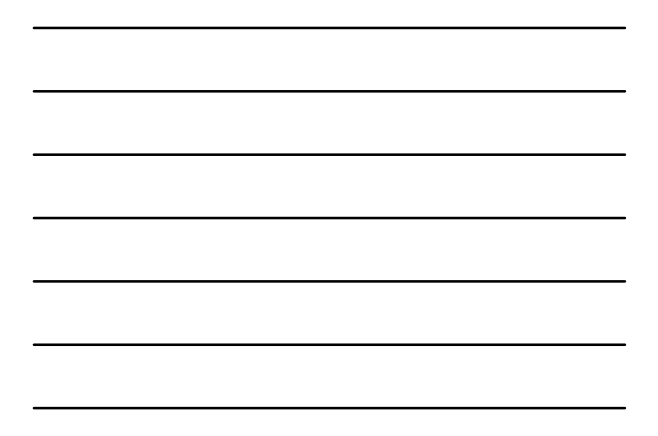

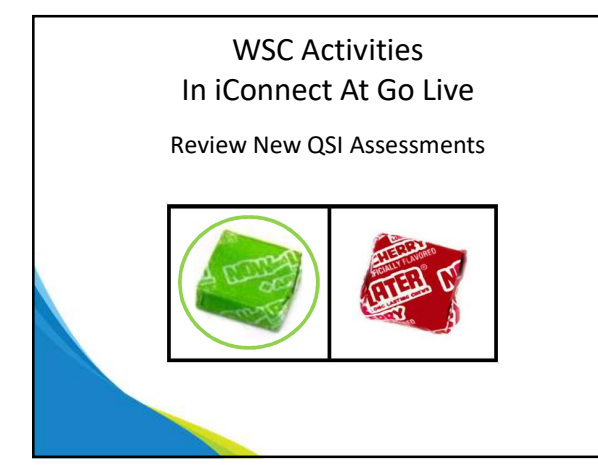

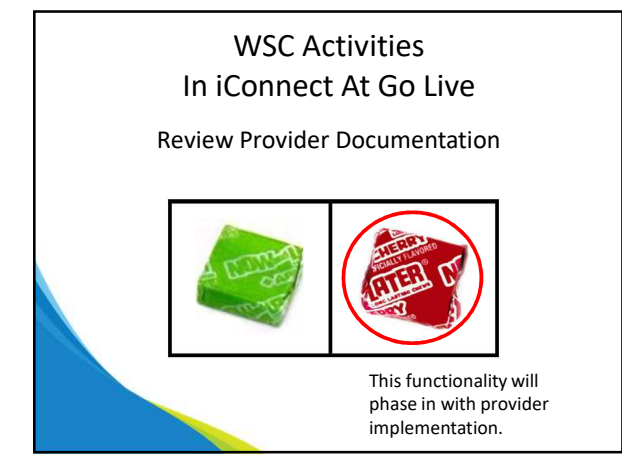

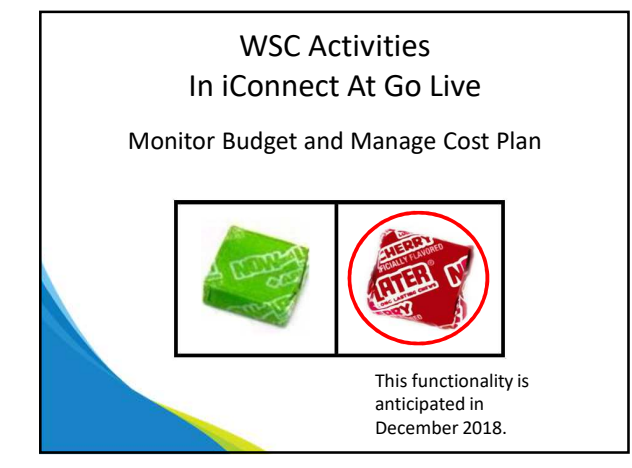

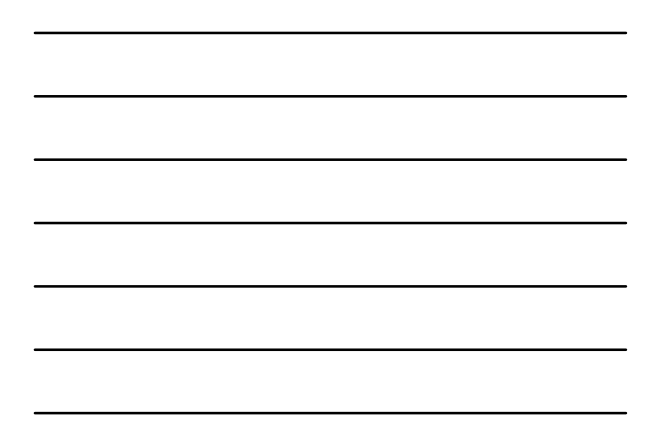

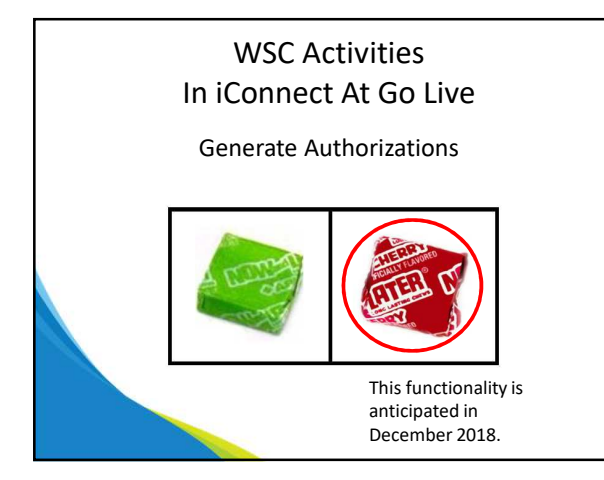

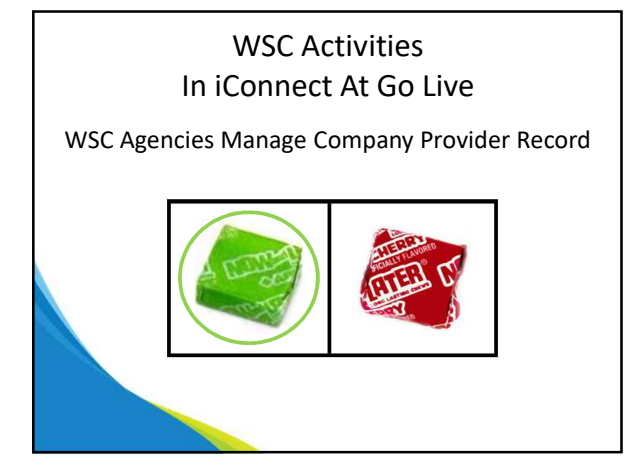

### Forms Available for WSC Completion

- HCBS Waiver Eligibility Worksheet
- Central Record Transfer
- Residential Referral
- Case Closure

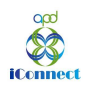

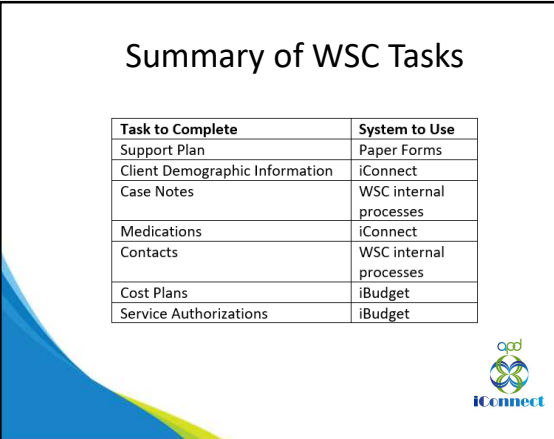

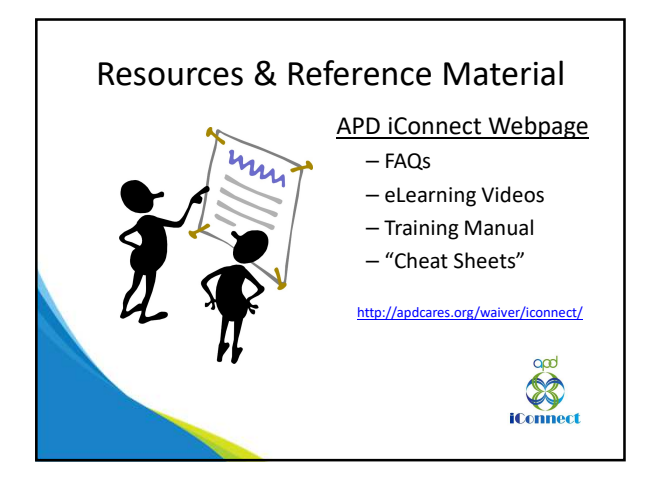

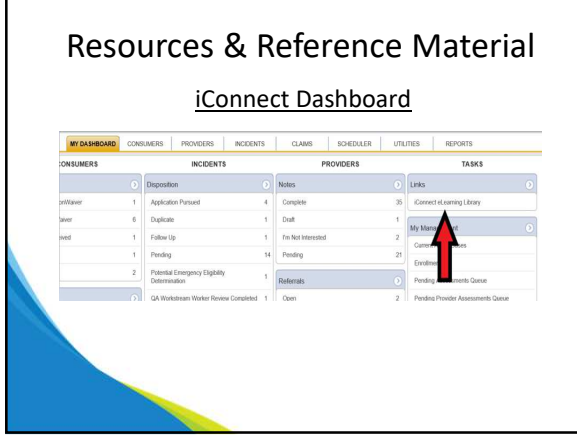

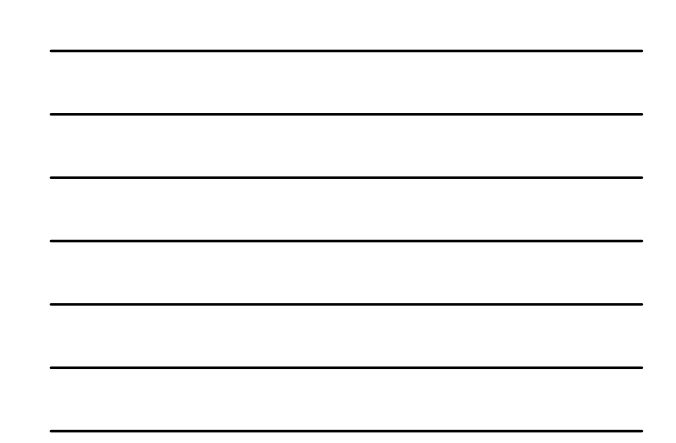

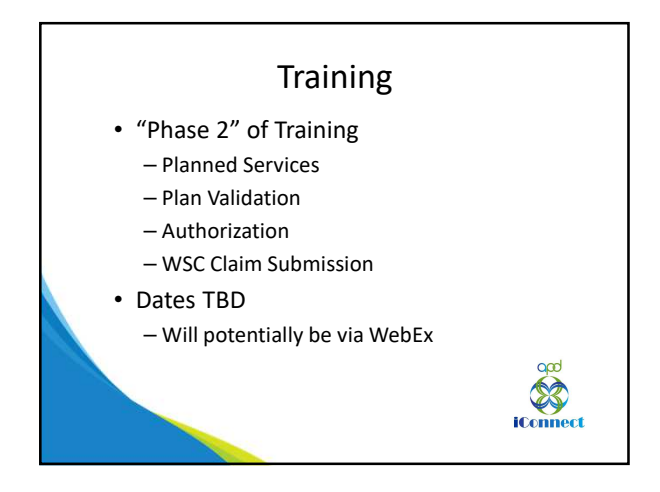

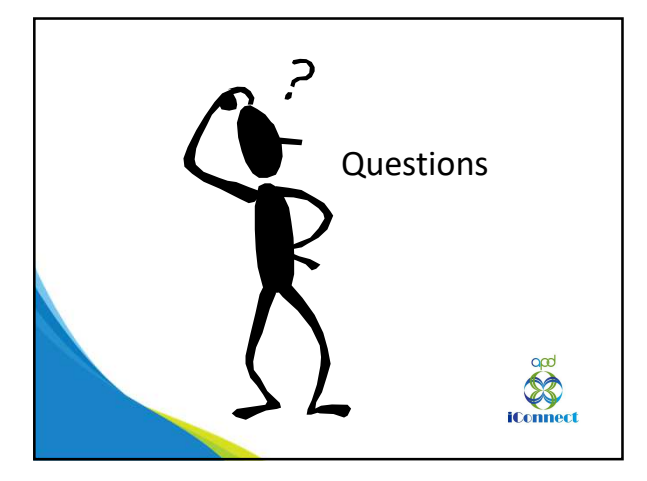

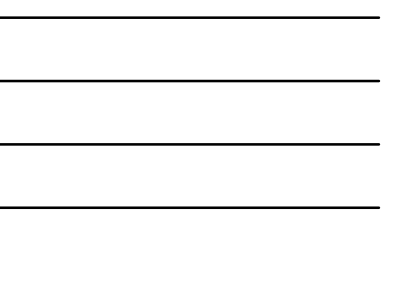

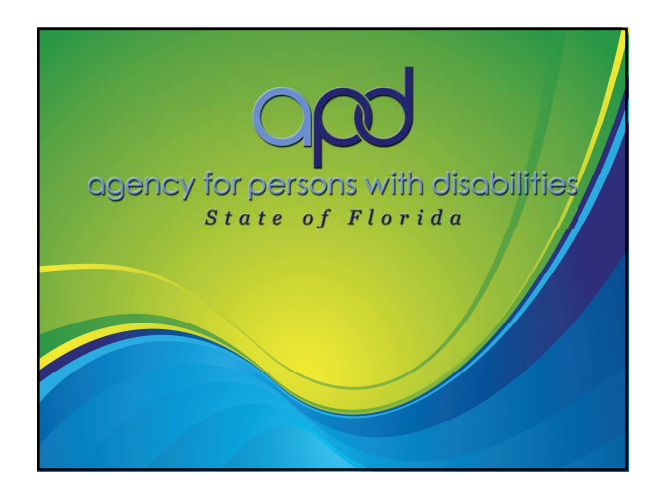